## **Fredericksburg ISD Virtual/Online Learning 2020-2021**

## **Attendance**

- Daily attendance will be taken. Being "present" is determined by **one** of three methods:
	- 1. Teacher interaction with a student
	- 2. Progress documented in the Google Classroom LMS platform
	- 3. An assignment completed and turned in to the teacher through Google Classroom

## **Virtual Instruction**

Virtual/remote instruction will blend asynchronous and synchronous instruction.

**All grade levels will have opportunities to schedule intervention and support directly from their teacher.**

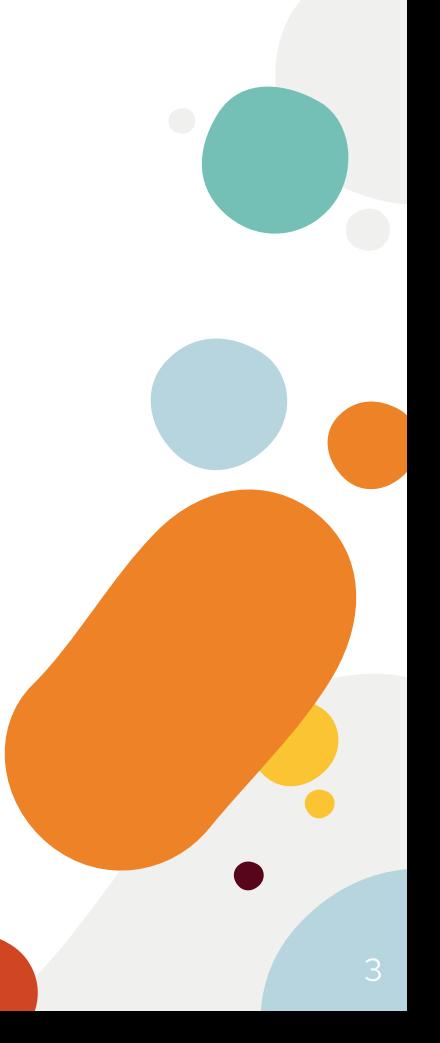

# **Asynchronous Instruction**

**Asynchronous Instruction** refers to self-paced instruction with intermittent teacher interaction. There is pre-assigned work with formative assessments on paper or on the Google Classroom Learning Management System (LMS). Students may also watch pre-recorded videos of instruction with guided support. **Asynchronous** student expectations include:

- Participating in a daily virtual touchpoint with the teacher, if requested.
- Showing proof of participation in daily virtual instruction by satisfactorily completing assignments to demonstrate evidence of student learning, including video, picture, or activities submitted as lessons and/or completed assignments.
- Communication with the teacher when there is a need for additional assistance or tutoring.
- Designating a work space and work times at home.

# **Synchronous Instruction**

**Synchronous Instruction** refers to live, scheduled, interactive classes with teachers and students in real-time, teacher-supported work time, and scheduled and timed online tests. **Synchronous** student expectations include:

- Attending class on time per teacher scheduled time.
- Dressing appropriately when participating in classes.
- Being ready and prepared to learn during class.
- Having a designated work space free from distractions.
- Showing their face on the screen to engage with the teacher and other classmates virtually.
- Participating appropriately in the class with the teacher and other students.

#### **Sample Elementary Schedule**

**7:45 AM - 8:00 AM: Login to Google Classroom to access daily morning activity 8:15 AM - 9:45 AM: Asynchronous reading/writing activity 9:45 AM - 10:00 AM: Brain Break 10:00 AM - 10:30 AM: Asynchronous Science/Social Studies Lesson 10:30 AM -10:45 AM: Brain Break 10:45 AM - 11:45 AM: Asynchronous Math Lesson 11:45 AM - 12:30 PM: Lunch/Recess 12:30 AM - 12:50 PM: Asynchronous Specials 12:50 PM - 1:00 PM: Brain Break**

**Zoom Tutorial with Live Teacher will be scheduled by the teacher**

**Students will login to Google Classroom daily to complete the daily activities/assignments for the day . Each campus will set the schedule for your student.**

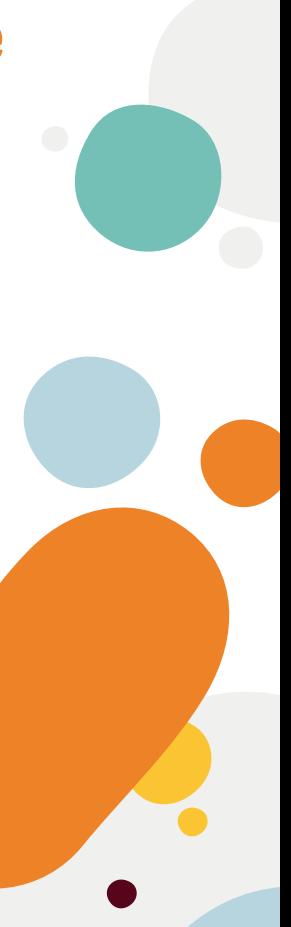

#### **Sample Middle School Schedule**

**8:00 AM - 8:45 AM: 1st period 8:50 AM - 9:35 AM: 2nd period 9:40 AM - 10:15 AM: 3rd period WIN**

**10:20 AM - 11:05 AM: 4th period 11:10 AM - 11:55 AM: 5th period 12:00 PM - 12:45 PM: 6th period 12:45 PM - 1:15 PM: Lunch 1:20PM - 2:05 PM: 7th period 2:10 PM - 2:55 PM: 8th period 3:00 PM - 3:45 PM: 9th period**

**Zoom Tutorial with Live Teacher will be scheduled by the teacher**

**Students will login to each class period teacher's Google Classroom daily to complete the activity/assignment for the day. The Middle School campus will set the schedule for your student.**

### **Sample High School Schedule**

**8:15 AM - 9:03 AM: 1st period 9:07 AM - 9:56 AM: 2nd period 10:00AM - 10:48 AM: 3rd period 10:52 AM - 11:40 AM: 4th period 11:40 AM - 12:22 PM: "A" Lunch & 5th period: 12:26 PM - 1:14 PM 11:44 AM - 12:32 PM: 5th period & "B" Lunch: 12:32 PM - 1:14 PM 1:18 PM - 2:06 PM: 6th period 2:10 PM - 2:58 PM: 7th period 3:02 PM - 3:50 PM: 8th period**

**Zoom Tutorial with Live Teacher will be scheduled by the teacher**

**Students will login to each class period teacher's Google Classroom daily to complete the activity/assignment for the day. The High School campus will set the schedule for your student.**

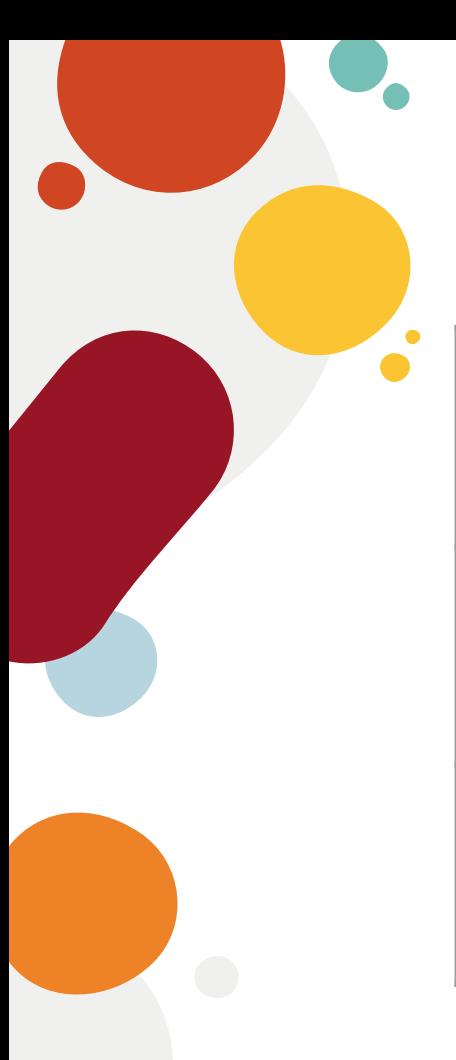

### **Google Classroom Assistance**

**Your school will give you your login information (username and password)**

**[Google Cheat Sheet for Students](https://www.fisd.org/cms/lib3/TX50000116/Centricity/Domain/871/Google%20Classroom%20Cheat%20Sheet%20for%20Students%20by%20Shake%20Up%20Learning.pdf) (click the link)**

**[Parents' Guide to Google Classroom](https://docs.google.com/presentation/d/1mtcTKY31Tcg-FYf28TuXpTfySTCMHtpIw4Q3wNw2Kn0/edit#slide=id.g4f60ec15fb_1_0) (click the link)**

## **Need Remote Learning help?**

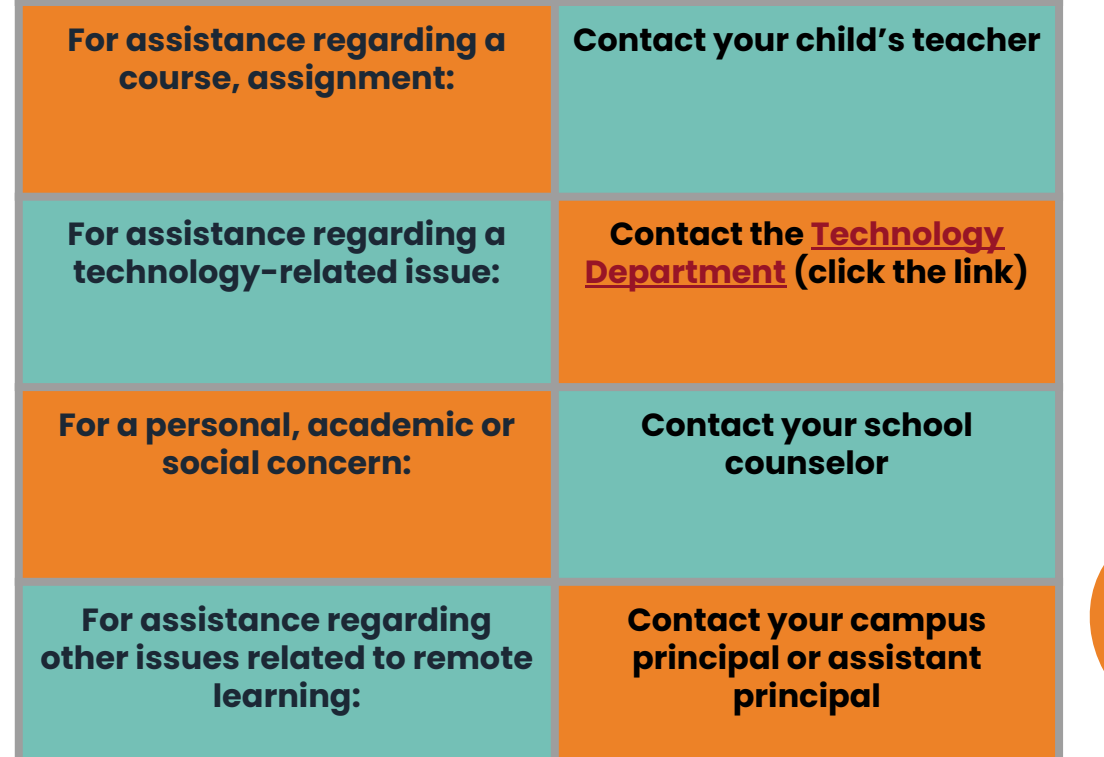

 $\bullet$ 

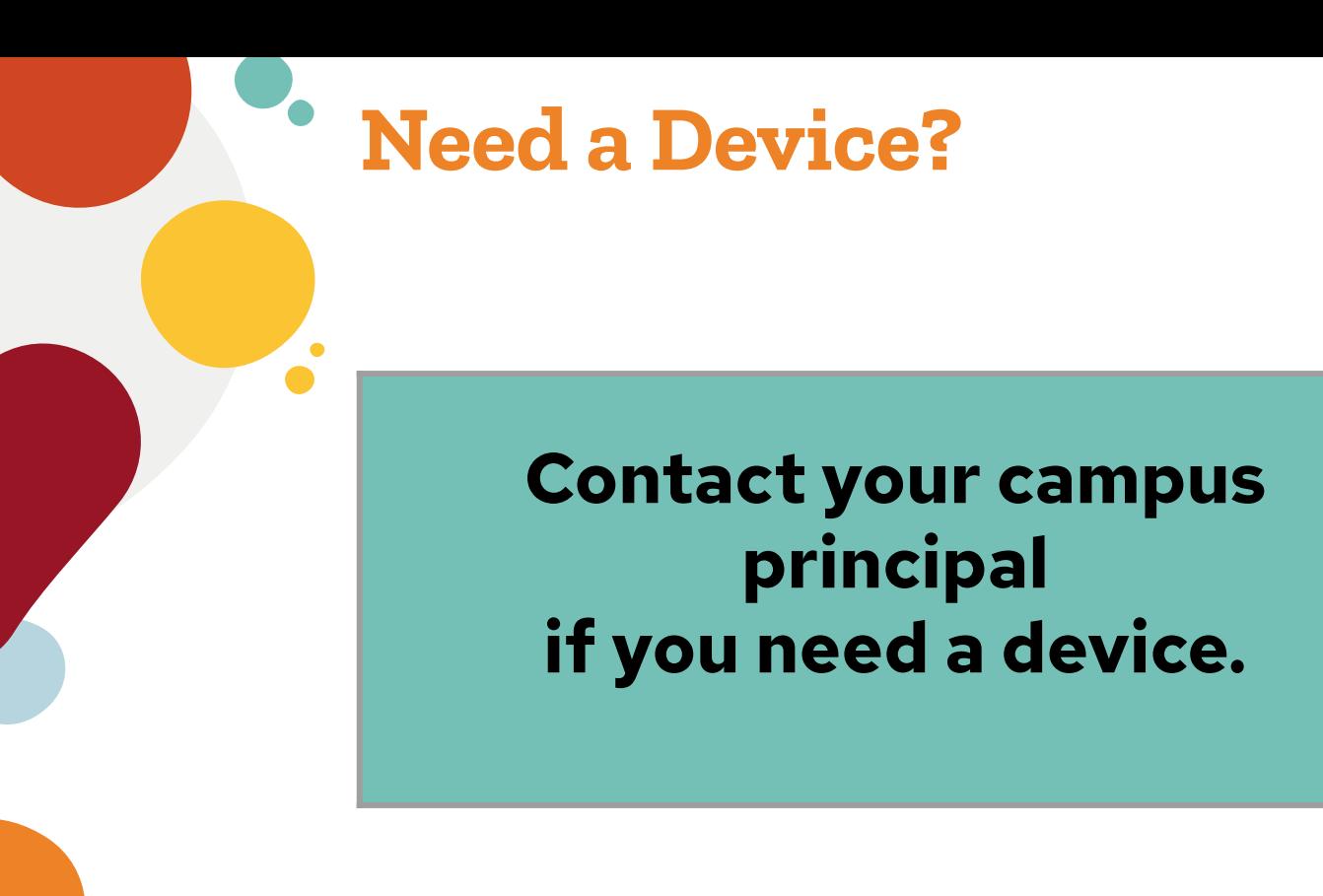

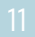